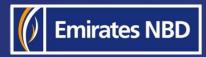

# businessONLINE – HOW TO INITIATE A LOCAL CURRENCY PAYMENT

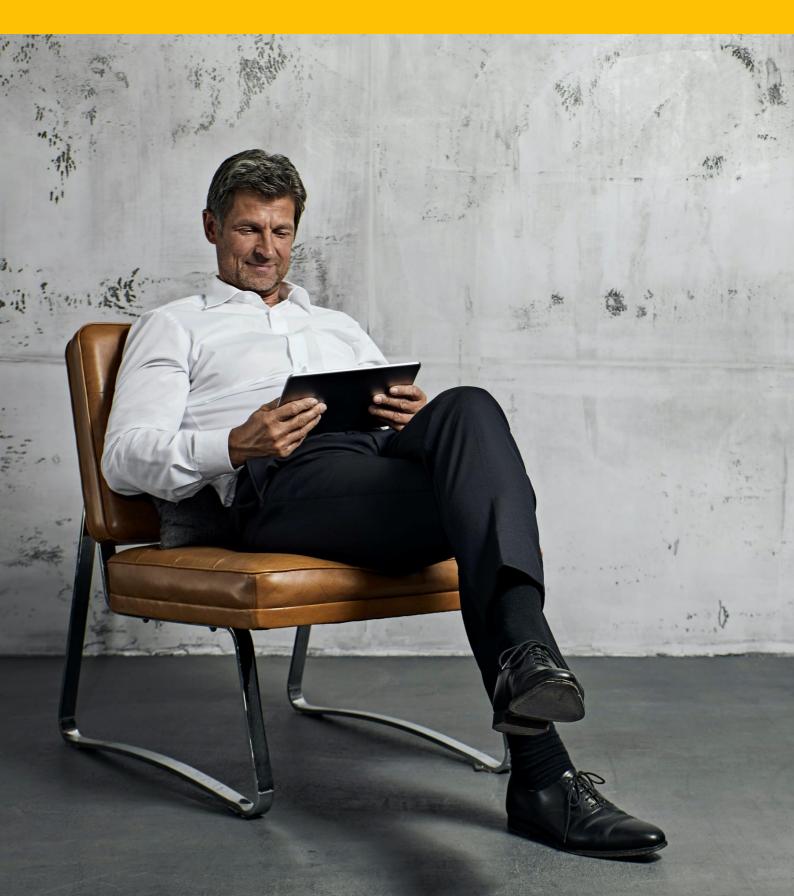

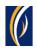

## HOW TO INITIATE A LOCAL CURRENCY PAYMENT

### Login to **businessONLINE**

| Home                   |                    | on Payments      | Dashboard       | Acco                                    | ount Services | Payments         | Vi             | rtual Accounts    |      |
|------------------------|--------------------|------------------|-----------------|-----------------------------------------|---------------|------------------|----------------|-------------------|------|
| Register Beneficiary > | 2. Click c         | on Initiate > l  | Payments        | 5                                       |               | I would like to  | initiate a 🗸   | FX                |      |
| Payments >             | Own Account Paym   | nent             |                 |                                         |               |                  |                |                   |      |
| Bulk File Upload       | Within Bank Payme  | ent              |                 |                                         |               |                  |                | © C               | - 23 |
| Payroll Services >     | Local Currency Pay | ment nents       | C               |                                         |               |                  |                |                   |      |
| Split File Upload      | Foreign Currency P | ayment ent Type  | 3. Click        | c on Local (                            | Currency P    | ayment           | Payment Amount | Status            |      |
| Utility Payments >     | 16-09-2021         | Own Account Pay  | 111100000000000 | 101110-001401                           | TBS SMART BU  | 1111609219632554 | 1.00           | Ready for Auth    |      |
| Instrument Payment >   | 15-09-2021         | Within Bank Paym | 12110000000000  | 100000000000000000000000000000000000000 | SPOT REISEN G | 1111509219581530 | 512.00         | Ready for Release | ÷ .  |
| Basket Payment >       | 22-03-2021         | Recall/Amend     | 101112-001401   | 40.000                                  | Sandeep Mano  | 1111409219457366 | 1.00           | Ready for Auth    |      |
|                        | 11-05-2021         | Recall/Amend     | 101112-001401   | 10.000                                  | Vinay Menon   | 1111409219456655 | 10.00          | Ready for Auth    |      |
| 13-09-2021             | 13-09-2021         | Own Account Pay  | 1011044224401   | 1010-01240-405                          | TBS SMART BU  | 1111309219420491 | 1.00           | Ready for Auth    |      |
| 07-09-2021             | 07-09-2021         | Within Bank Pavm |                 |                                         | 86213385 WIN  | 1110709218841773 | 1.00           | Ready for Auth    | •    |
| / Quick Pay            |                    |                  |                 |                                         |               |                  |                | © C               | : 23 |
|                        |                    |                  | Cut-Off Time    |                                         |               |                  |                |                   |      |

| k  | usinessONLINE<br>Local Currency Payment |                                         |                              |   |
|----|-----------------------------------------|-----------------------------------------|------------------------------|---|
| Ð  | V DEBIT INFORMATION                     |                                         |                              | 1 |
| Pa | Debit Account Number*                   | Currency<br>4. Click on the search icon | Beneficiary Bank Country<br> |   |
| Ac | Available Balance<br>                   | Account Name                            | Account Type<br>             |   |

| Account Loo           | kup         |                    |                     |              |                 |                  | : 🗵                 |
|-----------------------|-------------|--------------------|---------------------|--------------|-----------------|------------------|---------------------|
| Debit Account Numb Cu | urrency     | Account Name 💌     | Beneficiary Bank Na | Branch Name  | Account Type    | Account Nickname | Beneficiary Bank Co |
| G                     | BP          | EBS SMART BUSINESS | Emirates NBD        | DEIRA BRANCH | CURRENT ACC     |                  | UNITED ARAB EMIRA   |
| A                     | ED          | EBS SMART BUSINESS | Emirates NBD        | DEIRA BRANCH | CURRENT ACCOUNT | Subsidiary Co    | UNITED ARAB EMIRA   |
| EL                    | UR          | EBS SMART BUSINESS | Emirates NBD        | DEIRA BRANCH | CURRENT ACC     |                  | UNITED ARAB EMIRA   |
| se <b>5. D</b> c      | ouble click | on the acco        | ount from w         | /hich you w  | ould like to    | initiate the     | payment.            |
| Δ1                    | FD          | TRS SMARI RI I     | Emirates NRD        | DEIRA RRANCH | CURRENT ACCOUNT |                  |                     |

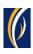

| þ       | usinessONI INF                                                |                                    |                                                  |              |
|---------|---------------------------------------------------------------|------------------------------------|--------------------------------------------------|--------------|
| 4       | Local Currency Payment                                        |                                    |                                                  | × ,          |
| Œ       | V DEBIT INFORMATION                                           |                                    |                                                  | 3            |
| Pa      | Debit Account Number*                                         | Currency<br>AED                    | Beneficiary Bank Country<br>UNITED ARAB EMIRATES |              |
| T<br>Ac | Available Balance<br>AED -11,337.81 on 13-10-2021 at 15:29:54 | Account Name<br>EBS SMART BUSINESS | Account Type<br>CURRENT ACCOUNT                  |              |
| 0000    | BENEFICIARY INFORMATION 6.                                    | Select New                         |                                                  | - 1          |
| E       | Beneficiary Type **<br>Account                                | 7. Scroll down                     |                                                  |              |
| Ac      | Cancel Clear                                                  | *                                  | Save As Draft Save As Template                   | Submit       |
|         |                                                               |                                    |                                                  | Emirates NBD |

| þ     | usinessONI INF                                                    |                 |                                    | KIRAN VINEET |
|-------|-------------------------------------------------------------------|-----------------|------------------------------------|--------------|
| <.    | Local Currency Payment                                            |                 |                                    | ∞ _,         |
| Œ     | Select Beneficiary Type <ul> <li>Existing</li> <li>New</li> </ul> |                 |                                    | â            |
| Pa    | Beneficiary Type <b>**</b><br>Account                             | 8. Click on the | search icon                        |              |
| T     | Beneficiary Country*                                              |                 | Beneficiary Account / IBAN Number* |              |
| C     | Beneficiary Name*                                                 | Address Line 1* | Address Line 2*                    |              |
| C     | Address Line 3*                                                   | Swift/BIC Code  |                                    |              |
|       | Beneficiary Bank*                                                 | Branch Name     |                                    |              |
|       | Do you want to add the new beneficiary to the                     | Existing List?  |                                    |              |
| Е     | • Yes                                                             | No              |                                    | -            |
| Ac    | Cancel Clear                                                      |                 | Save As Draft Save As Template     | Submit       |
| Copyr | ight © 2019 businessONLINE. All Rights Reserved.                  |                 |                                    | Emirates NBD |

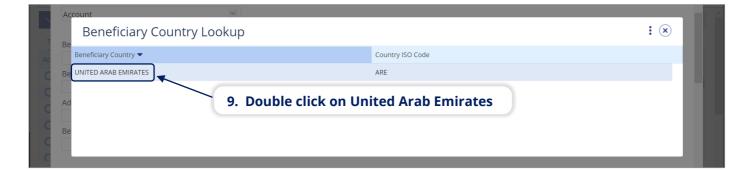

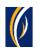

| sinessONI INF              |                                     | KIRAN VINEE                                                                                                    |
|----------------------------|-------------------------------------|----------------------------------------------------------------------------------------------------|
| Local Currency Payme       | ent                                 |                                                                                                    |
| Select Beneficiary Type    |                                     |                                                                                                    |
| Existing     New           |                                     |                                                                                                    |
| Beneficiary Type <b>**</b> |                                     |                                                                                                    |
| Account                    | ~                                   | 10. Type in the beneficiary's IBAN                                                                                                    |
|                            |                                     |                                                                                                    |
| Beneficiary Country*       |                                     | Beneficiary Account / IBAN Number*                                                                                                    |
| UNITED ARAB EMIRATES       | Q                                   | and the second second sec |
| Beneficiary Name*          | Address Line 1*                     | Address Line 2*                                                                                                    |
| RAK Distribution Inc       | Office 502                          | RAK Free Zone                                                                                                    |
| Address Line 3*            | swift/BIC Code                      |                                                                                                    |
| Ras Al Khaimah             | DUIBAEADXXX                         |                                                                                                    |
| Beneficiary Bank*          | Branch Name                         | _ /                                                                                                    |
| DUBAI ISLAMIC BANK         | Q DUBAI ISLAMIC BANK DXBHEAD OFFICE | _ /                                                                                                    |
|                            | OBAI ISLAMIC BANK DABHEAD OFFICE    |                                                                                                    |
| 11. Type in the be         | neficiary's name, address deta      | ails and bank SWIFT code                                                                                                    |
| • Yes                      | No                                  |                                                                                                    |
|                            | 12. Scroll dow                      | /n )                                                                                                    |
| Cancel Clear               | ↓<br>↓                              | Save As Draft Save As Template Submit                                                                                                    |
|                            |                                     |                                                                                                    |

| husinessONI INF                                                                                            |              |
|----------------------------------------------------------------------------------------------------|--------------|
| Local Currency Payment<br>13. If you would like to save the beneficiary's details to                       | ۲            |
| <ul> <li>Do you want to add the new beneficiary to the Existin</li> <li>Yes</li> <li>No</li> </ul>         |              |
| Beneficiary Nickname*     Phone Number     E-mail ID       RAK Dist     97177609312     finance@rakdist.ae | -            |
| DEAL DETAILS                                                                                               | ails         |
| 14. Create a nickname for your beneficiary                                                                 |              |
| Please enter either Debit or Payment Amount Note: The currency of the payment will be selected automatic   | ally         |
| C • Payment Amount                                                                                         |              |
| Debit Amount AED 1,650.00 17. Scroll down                                                                  | •            |
| Ac Cancel Clear Save As Draft Save As Template                                                             | Submit       |
| Copyright © 2019 businessONLINE. All Rights Reserved.                                                      | Emirates NBD |

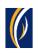

| businessONI INF                                                                                                    |                                       |
|----------------------------------------------------------------------------------------------------|---------------------------------------|
| Local Currency Payment<br>Payment Date*<br>13-10-202 (III) (Optional step): To schedule this p<br>click on the calendar icon and sele |                                       |
| <ul> <li>P Setup a standing instruction for this payment?</li> <li>No</li> <li>Charge Type*</li> </ul>                                | saction charges                       |
| Ac Purpose of Transfer **<br>TTS-Technical, trade-related a 4 4 19. Select the purpose of the t                                       | ransfer from the dropdown list        |
| Purpose of payment to beneficiary*          Transportation of goods       20. Type in the description for the your beneficiary to see | nis payment which you would like      |
| Reference in your s<br>GDTrans1 4 21. Type in a reference for this payment which                                                      | will appear in your bank statement    |
| Cut Off Time<br>For same-day processing, AED transfer must be released between 08:00:00 - 16:29:59 (UNITED                            | 22. Click on Submit                   |
| Ac Cancel Clear                                                                                                    | Save As Draft Save As Template Submit |
| Copyright © 2019 businessONLINE. All Rights Reserved.                                                                                 | Emirates NBD                          |

| þ  | IsinessONI INF                                                |                                            |             |                                                         | KIRAN VINEET |   |
|----|---------------------------------------------------------------|--------------------------------------------|-------------|---------------------------------------------------------|--------------|---|
| r. | Review And Confirmation -                                     | Local Currency Paymen                      | t           |                                                         | ×            |   |
| Œ  | ✓ TRANSACTION DETAILS                                         |                                            |             |                                                         | 2            |   |
| Pé | Transaction Reference Number<br>1111310213755018              | Transaction Status<br>Pending Confirmation |             | Initiator Date and Time<br>13-10-2021 15:45:24          |              | 1 |
| T  | Initiated By<br>KIRAN VINEET                                  | 23. Review the payn                        | nent detail | s on the screen                                         |              |   |
| C  | CEBIT INFORMATION                                             |                                            |             |                                                         | - 1          |   |
|    | Debit Account Number                                          | Currency<br>AED                            | •           | Beneficiary Bank Country<br>UNITED ARAB EMIRATES        |              |   |
| C  | Available Balance<br>AED -11,337.81 on 13-10-2021 at 15:45:26 | Account Name<br>EBS SMART BUSINESS         | ÷           | Account Type<br>CURRENT ACCOUNT<br>24. Click on Confirm |              |   |
| Ac | Cancel Back                                                   |                                            |             | 24. Click on Confirm                                    | Confirm      | - |

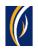

|     | usinessONLINE                                                               | KIRAN VINEET |  |
|-----|-----------------------------------------------------------------------------|--------------|--|
|     | Flexible Authorization                                                      | ×            |  |
|     | Do you wish to choose a specific authorizer(s) to approve this transaction? | *            |  |
|     | Cancel                                                                      | Submit       |  |
| Сор | -<br>yright © 2019 businessONLINE. All Rights Reserved.                     | Emirates NBD |  |

| busin         | essONLINE           | ſ                   |                                         |                         |                    | KIRAN VINEET VILLAST Login: 10-10-2021 16:45:50 |
|---------------|---------------------|---------------------|-----------------------------------------|-------------------------|--------------------|-------------------------------------------------|
|               |                     | CXO Dashl           | Confirmation                            |                         | × ents             |                                                 |
| (     Initiat | te 😑 Pen            | ding Activities     | ✓ TRANSACTION REQUEST                   | INFORMATION             | ke to initia       | te a Y FX 🗹                                     |
| Payments      | s File Uploads      | Utility Payments    | Transaction Reference Number            | 1111310213755018        |                    |                                                 |
| 🗸 Tra         | ansaction Inquiries |                     |                                         |                         | _                  | @ C : ::                                        |
| Transact      | tion Summary Sta    | nding Instructions  | Date/Time                               | 13-10-2021 15:46:07     |                    |                                                 |
| Actions       | Initiation Date 📤   | Payment Date        | Status                                  | Ready for Authorization | ere Paym           | ent Amount Status                               |
| Q             | 13-10-2021          | 13-10-2021          | Status                                  | Ready for Automization  | 451                | 1.00 Ready for Auth                             |
| QB            | 13-10-2021          | 13-10-2021          | Transaction Type                        | Local Currency Payment  | 765                | 1.00 Ready for Release                          |
| QB            | 13-10-2021          | 13-10-2021          |                                         |                         | 100                | 21.00 Ready for Auth                            |
| QB            | 12-10-2021          | 12-10-2021          | _                                       |                         | 926                | 1.00 Processed by Bank                          |
| QB            | 11-10-2021          | 11-10-2021          | ✓ TRANSACTION INFORMA                   | TION                    | 367                | 2.00 Ready for Release                          |
| Ω 🖻           | 11-10-2021          | 11-10-2021          | Local Currency Payment has been submitt | ted successfully.       | 151                | 1.00 In Process at Bank                         |
| V Qu          | uick Pay            |                     |                                         |                         |                    | @ C : ::                                        |
| Beneficia     | aries Utility Benef | iciaries Basket Ten | 27. Clic                                | k on Close              | -                  |                                                 |
| Actions       | Beneficiary Nickn   | Bene Name           | Close                                   | Attach De               | ocument Beneficiar | y Type Beneficiary Paym Maker I                 |

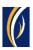

| busin    | essONLINE                               |                    |                                        |                  |                   |                      |                      | Last Log        | <b>KIRAN VINEE</b><br>gin: 10-10-2021 16:45:50 |       |
|----------|-----------------------------------------|--------------------|----------------------------------------|------------------|-------------------|----------------------|----------------------|-----------------|------------------------------------------------|-------|
|          | Home                                    | CXO Da             | shboard                                | Dashboard        | Accou             | nt Services          | Payments             | ۱<br>۱          | /irtual Accounts                               |       |
| 🕑 Initia | te 😑 Per                                | nding Activities   |                                        |                  |                   |                      | I would like to      | initiate a 🗸    | FX                                             |       |
| Payment  | s File Uploads                          | Utility Payments   | Basket Payment                         | 28. Click        | on the Re         | efresh icon          |                      |                 |                                                |       |
| V Tr     | ansaction Inquiries                     |                    |                                        |                  |                   |                      |                      |                 | ि दि द                                         |       |
|          |                                         | our navm           | ent will ap                            | near here        |                   |                      |                      |                 |                                                | , «»  |
| Transac  |                                         |                    | · · ·                                  | -                | )                 |                      |                      |                 |                                                |       |
| tions    | Initiation Date 📤                       | Payment Date       | Payment Type                           | Debit Account Nu | Beneficiary Accou | Beneficiary Accou    | Transaction Refere   | Payment Amount  | Status                                         |       |
| <b>)</b> | 13-10-2021                              | 13-10-2021         | Local Currency                         |                  |                   | RAK Distribution Inc | 1111310213755018     | 1,650.0         | 0 In Process at Ban                            | ĸ     |
| 2 🗈      | 13-10-2021                              | 13-10-2021         | Local Currency                         |                  |                   | SANDEEP              | 1111310213745451     | 1.0             | 0 Ready or Auth                                |       |
| ٦ 🗈      | 13-10-2021                              | 13-10-2021         | Local Currency                         | 30 The n         | avment si         | tatus will a         | ppear here           | (see not        | es helow)                                      |       |
| 2 🗈      | 13-10-2021                              | 13-10-2021         | Within Bank Paym.                      |                  | ayment s          |                      |                      |                 |                                                |       |
| ۱ 🗈      | 12-10-2021                              | 12-10-2021         | Own Account Pay                        |                  |                   | TBS SMART BU         | 1111210213610926     | 1.0             | 0 Processed by Banl                            | .k    |
| ) 🗈      | 11-10-2021                              | 11-10-2021         | Local Currency                         |                  |                   | Sallv Fl Gendv       | 1111110213419367     | 2.0             | 00 Ready for Release                           |       |
| / QI     | uick Pay                                |                    |                                        |                  |                   |                      |                      |                 | © C :                                          | 53    |
|          |                                         |                    |                                        |                  |                   |                      |                      |                 |                                                |       |
|          |                                         |                    |                                        |                  |                   |                      |                      |                 |                                                |       |
| Benefici | aries Utility Bene                      | ficiaries Basket T | emplates Template                      | es Cut-Off Time  |                   |                      |                      |                 |                                                |       |
| tions    | aries Utility Bene<br>Beneficiary Nickn | _                  | emplates Template<br>Beneficiary Accou |                  | ayment Type       | ransaction Refer E   | Beneficiary Bank Ben | eficiary Type B | Beneficiary Paym 1                             | Maker |
| Benefici |                                         | _                  |                                        |                  | ayment Type 1     | ransaction Refer E   | Beneficiary Bank Ben | eficiary Type E | eneficiary Paym I                              | Maker |

#### Notes: Payment Statuses and what they mean

- In Process at Bank the payment is completed and is being processed by the bank.
- Ready for Authorization the payment requires approvals from authorizers within your company. (see Page 8)
- Ready for Release the payment has been approved by the authorizers but requires to be released (see Page 12)

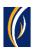

## HOW TO AUTHORIZE A PAYMENT

- If you have access to authorize payments, follow the steps below.
- If not, request the nominated person from your company who has authorization access to login to businessONLINE and follow the steps below:

|          | Home                 | CXO Dasl          | nboard            | Dashboard        | Accour            | nt Services          | Payments           | v                | irtual Account  | s        |            |
|----------|----------------------|-------------------|-------------------|------------------|-------------------|----------------------|--------------------|------------------|-----------------|----------|------------|
| 🕑 Initia | te 间 Pend            | ding Activities   |                   |                  |                   | /                    | I would like to    | o initiate a 🗸   | FX              |          | [          |
| Payment  | s File Uploads       | Utility Payments  | Basket Payment    | 1.               | . Click on P      | Payments             |                    |                  |                 |          |            |
| ✓ Tr     | ansaction Inquiries  |                   |                   |                  |                   |                      |                    |                  | @ (             | е :      | R 2<br>8   |
| Transac  | tion Summary 2       | . Click on        | Pending Ac        | tivities         |                   |                      |                    |                  |                 |          |            |
| ctions   | Initiation Date 🗢    | Payment Date      | Payment Type      | Debit Account Nu | Beneficiary Accou | Beneficiary Accou    | Transaction Refere | Payment Amount   | Status          |          |            |
| 2 🗈      | 13-10-2021           | 13-10-2021        | Local Currency    |                  |                   | RAK Distribution Inc | 1111310213755018   | 1,650.0          | 0 In Process a  | t Bank   |            |
| 2 🗈      | 13-10-2021           | 13-10-2021        | Local Currency    |                  |                   | SANDEEP              | 1111310213745451   | 1.0              | 0 Ready for Au  | uth      |            |
| २ 🗈      | 13-10-2021           | 13-10-2021        | Local Currency    |                  |                   | SANDEEP              | 1111310213734765   | 1.0              | 0 Ready for Re  | elease   |            |
| २ 🗈      | 13-10-2021           | 13-10-2021        | Within Bank Paym  |                  |                   | 12CHANGE             | 2221310213697100   | 21.0             | 0 Ready for Au  | uth      |            |
| 2 🗈      | 12-10-2021           | 12-10-2021        | Own Account Pay   |                  |                   | TBS SMART BU         | 1111210213610926   | 1.0              | 0 Processed b   | y Bank   |            |
| ם ב      | 11-10-2021           | 11-10-2021        | Local Currency    |                  |                   | Sallv Fl Gendv       | 1111110213419367   | 2.0              | 0 Ready for Re  | lease    |            |
| V Qu     | uick Pay             |                   |                   |                  |                   |                      |                    |                  | 0               | e :      | R 2<br>8 1 |
| Benefici | aries Utility Benefi | ciaries Basket Te | mplates Templates | Cut-Off Time     |                   |                      |                    |                  |                 |          |            |
| ctions   | Beneficiary Nickn    | Bene Name         | Beneficiary Accou | Beneficiary Bank | Payment Type T    | Fransaction Refer E  | eneficiary Bank Be | neficiary Type B | eneficiary Payn | n M      | ake        |
|          |                      |                   |                   |                  |                   |                      |                    |                  |                 |          |            |
|          |                      |                   |                   |                  |                   |                      |                    |                  |                 | 6 Emirat |            |

| k      | usi      | nessONI INF                |          |                     |                   |                  |                  |                  |                     |                  | KIRAN       |            | ~   |
|--------|----------|----------------------------|----------|---------------------|-------------------|------------------|------------------|------------------|---------------------|------------------|-------------|------------|-----|
| •      | Ρ        | ending Activit             | ies      |                     |                   |                  |                  |                  |                     |                  | C           | : 🗙        | Þ   |
| Œ      | 0ŋ.      | Transactions               | Pe       | nding Authorization | Saved As Drafts   | Rejected Transac | tions Rolled Bac | k Queue Ready Fo | or Release          |                  |             |            | 2   |
|        | -        |                            |          | Transaction Refer   | Transaction Type  | Payment Amou     | Payment Currency | Created By       | Transaction Initiat | Debit Account Nu | Bene Nam    | e          |     |
| Pa     | 77       | File Upload                |          | 1111310213755018    | Local Currency Pa | 1,650.00         | AED              | KIRAN VINEET     | 13-10-2021 15:46:   |                  | RAK Distrik | oution I   |     |
| $\sim$ | 00       | Host Upload                |          | 1111310213745451    | Local Currency Pa | 1.00             | AED              | VINAY MENON      | 13-10-2021 15:04:   |                  | SANDEEP     | _          |     |
|        | 00       | Split File Upload          |          | 222 310213697100    | Within Bank Paym  | 21.00            | AED              | VANNIYARAJA KA   | 13-10-2021 11:59:   |                  | 12CHANG     |            |     |
|        | •        | Beneficiaries              |          |                     |                   |                  |                  |                  |                     | 1.00             | SUJATHA R   | AMAMI      |     |
| AC     | đih      | <b>3.</b>                  | Sel      | ect the ch          | eckbox fo         | r the Payn       | nent you v       | would like       | to author           | ize              | Anup Mish   | ra         |     |
| 0      | 99       | Utility Beneficiaries      |          | 2221110213342898    | Local Currency Pa | 20.00            | AED              | alphonse louis   | 11-10-2021 10:58:   |                  | DAYANA F    | ZE         |     |
| C      | 00       | Beneficiary Upload         |          | 2220710213033859    | Own Account Pay   | 1.00             | GBP              | alphonse louis   | 07-10-2021 23:26:   |                  | EBS SMAR    | r BUSI     |     |
| C      | ٥ŋ       | Basket Payments            |          | 2220710213033294    | Within Bank Paym  | 10.00            | AED              | VANNIYARAJA KA   | 07-10-2021 22:44:   |                  | 12CHANG     |            |     |
| C      | ~        |                            |          | 1110610212862702    | Bill Payment      | 15,391.56        | AED              | Malik Awan       | 06-10-2021 15:16:   |                  | Lavdewa te  | est        |     |
| C      |          |                            |          | 2220310212490512    | Own Account Pay   | 110.00           | AED              | VANNIYARAJA KA   | 03-10-2021 20:23:   |                  | TBS SMAR    | r busi     |     |
|        |          |                            |          | 2220310212441543    | Own Account Pay   | 1.00             | AED              | A Clink          | on Author           | ine              | TBS SMAR    | r busi     |     |
| F      |          |                            |          | 1113009212113130    | Own Account Pay   | 1.00             | AED              | 4. CIICK         | on Author           | ize              | TBS SMAR    | r BUSI     |     |
| Ac     |          | Close                      |          |                     |                   |                  |                  |                  |                     | Reject           | Autho       | rize       | •   |
| Cop    | yright @ | D 2019 businessONLINE. All | Rights I | Reserved.           |                   |                  |                  |                  |                     |                  |             | Emirates N | IBD |

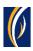

| Host Upload             |                       |                                                                                              |     | 7-09-2021 10:37:  |                   |
|-------------------------|-----------------------|----------------------------------------------------------------------------------------------|-----|-------------------|-------------------|
| T 🖸 Split File Upload   | 1112109211140810 Loca | Note: Transactions released after the cut-off<br>next working day and exchange rates will be |     | 1-09-2021 10:57:  |                   |
| Ac 🔒 Beneficiaries      |                       | you to verify the cut-off time before approvin                                               |     | 1-09-2021 10:52:  |                   |
| C                       |                       | Would you like to proceed?                                                                   |     | 1-09-2021 10:48:  |                   |
| C Utility Beneficiaries |                       |                                                                                              |     | 0-09-2021 12:41:  |                   |
| C D Beneficiary Upload  | 1112009219944078 Loca | 5. Click on                                                                                  | Yes | 0-09-2021 12:40:  |                   |
| C 🕞 Basket Payments     |                       |                                                                                              |     | .0-09-2021 12:39: |                   |
| С                       |                       | No                                                                                           | Yes | 6-09-2021 03:13:  |                   |
| С                       |                       | anangina inga mga mga mga mga mga mga mga mga mga m                                          |     | 4-09-2021 11:51:  | Sandeep Manoha. 🖕 |
|                         |                       |                                                                                              |     |                   |                   |

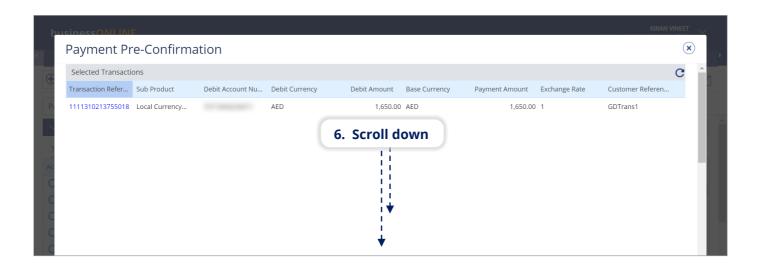

| husinessONI INF                                                                                                    | KIRAN VINEET                      |
|----------------------------------------------------------------------------------------------------|-----------------------------------|
| Payment Pre-Confirmation                                                                                                    | $\mathbf{x}$                      |
|                                                                                                    |                                   |
|                                                                                                    | -                                 |
| Disclaimer                                                                                                    |                                   |
| For payments involving currency conversion, the displayed exchange rates will only be applicable if the transaction is authorized and relete<br>the same day.<br>If the payment is released on another day or after the cut-off time, the exchange rates are subject to change.<br>Authentication Type<br>• OTP | eased within the cut off time, on |
| <ul> <li>smartPASS</li> <li>OTP*</li> <li>8. Enter the PIN received on your mobile device</li> <li>9. C</li> </ul>                                                                                                    | lick on Authorize                 |
| Close                                                                                                    | Authorize                         |

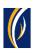

| 4 | Р   | ending Ad       | ctivities             |          |                                  | C : 🗵                      |
|---|-----|-----------------|-----------------------|----------|----------------------------------|----------------------------|
| e | 05  | Transactions    | Confirmation Window   | N        | ×                                |                            |
|   | ŶŸ  | File Upload     | Transaction Reference | Success  | Status                           | ane Name                   |
| E | 0   | Host Upload     | 1111310213755018      | Yes      | Transaction Released Succesfully | 2CHANGE                    |
|   | 0.  | Split File Uplc |                       |          |                                  | JJATHA RAMAMI              |
|   |     | Beneficiaries   |                       |          |                                  | nup Mishra                 |
|   | C). | Utility Benefic |                       |          |                                  | AYANA FZE<br>35 SMART BUSI |
|   | 0.  | Beneficiary U   |                       |          |                                  |                            |
|   | 0.  | Basket Payme    |                       |          |                                  | avdewa test                |
|   |     |                 | 10 Click              | on Close |                                  | 35 SMART BUSI              |
|   |     |                 | TU. CIICK             | on close |                                  | 3S SMART BUSI              |
|   |     |                 | Close                 |          |                                  | RAN VINEET                 |
|   |     | Close           |                       |          | Reject                           | Authorize                  |

| Post Upload <ul> <li>             1111310213745451</li>             Local Currency Pa             1.00 AED             VINAY MENON             13-10-2021 15:04:             SANDEEP         </ul> Post Upload              2221310213697100         Within Bank Paym              21.00 AED         VINAY MENON              13-10-2021 15:04:              SANDEEP            Post File Upload              2221310213697100         Within Bank Paym              11.10.0 AED         VINAY MENON              11-10-2021 11:36:              SUJATHA RAM.            Post Upload              1111110213354304         Within Bank Paym              1.00 AED              VINAY MENON              11-10-2021 11:36:              SUJATHA RAM.            Post Uplity Beneficiaries              1111110213354961              Local Currency Pa              1.00 AED              VINAY MENON              11-10-2021 11:26:              Anup Mishra            Post Uplity Beneficiaries              2221110213342898              Local Currency Pa              20.00 AED              alphonse louis              11-10-2021 10:58:              DAYANA FZE                                                                                                    | File Upload       I 1111310213755018       Local Currency Pa       1,650.00       AED       KIRAN VINEET       13-10-2021 15:46       RAK Distribution         Ib       Host Upload       I 111310213745515       Local Currency Pa       1.00       AED       VINAY MENON       13-10-2021 15:46       SANDEEP         Ib       Host Upload       I 11131021374545       Local Currency Pa       1.00       AED       VINAY MENON       13-10-2021 15:04       SANDEEP         Ib       Split File Upload       I 2221310213697100       Within Bank Paym       21.00       AED       VINAY MENON       13-10-2021 11:50       SUJATHA RAMAN         Ib       Beneficiaries       I 111110213354304       Within Bank Paym       1.100       AED       VINAY MENON       11-10-2021 11:36       SUJATHA RAMAN         Ib       Villity Beneficiaries       I 111110213354304       Within Bank Paym       1.00       AED       VINAY MENON       11-10-2021 11:36       Anup Mishra         Ib       Villity Beneficiaries       I 111110213354304       Within Bank Paym       1.000       AED       VINAY MENON       11-10-2021 11:36       Anup Mishra         Ib       Villity Beneficiaries       I 220710213033859       Own Account Pay       1.00       GBP       alph                                                                                                    | File Upload       I 1111310213755018       Local Currency Pa       1,650.00       AED       KIRAN VINEET       13-10-2021 15:46:       RAK Distribution I.         Image: Split File Upload       111131021374551       Local Currency Pa       1,00       AED       VINAY MENON       13-10-2021 15:46:       SANDEEP         Image: Split File Upload       2221310213697100       Within Bank Paym       21.00       AED       VINAY MENON       13-10-2021 11:59:       12CHANGE         Image: Split File Upload       111111021335404       Within Bank Paym       1,111.00       AED       VINAY MENON       11-10-2021 11:59:       SUJATHA RAMAMI         Image: Split File Upload       111111021335404       Within Bank Paym       1,110.0       AED       VINAY MENON       11-10-2021 11:59:       SUJATHA RAMAMI         Image: Split File Upload       1111110213351961       Local Currency Pa       1,00       AED       VINAY MENON       11-10-2021 11:29:       Anup Mishra         Image: Split File Upload       2220110213342898       Local Currency Pa       20.00       AED       alphonse louis       11-10-2021 10:58:       DAYANA FZE         Image: Split File Upload       2220710213033294       Within Bank Paym       1.00       GBP       alphonse louis       07-10-2021 22:42:       EBS S                                                                                                    | File Upload       I 1111310213755018       Local Currency Pa       1,650.00       AED       KIRAN VINEET       13-10-2021 15:46       RAK Distribution I.         Image: Split File Upload       I 1111310213745451       Local Currency Pa       1.00       AED       VINAY MENON       13-10-2021 15:04       SANDEEP         Image: Split File Upload       I 2221310213697100       Within Bank Paym       21.00       AED       VANNIYARAJA KA       13-10-2021 11:59       12CHANGE         Image: Split File Upload       I 11111021335430       Within Bank Paym       1.100       AED       VINAY MENON       11-10-2021 11:59       SUJATHA RAMAMI         Image: Split File Upload       I 11111021335491       Local Currency Pa       1.00       AED       VINAY MENON       11-10-2021 11:29       Anup Mishra         Image: Image:                                                                                                    | 📅 File Upload         | Transaction Refer T  | ransaction Tune                    |              |                  |                                  |                                        |                  |                        |
|----------------------------------------------------------------------------------------------------|----------------------------------------------------------------------------------------------------|----------------------------------------------------------------------------------------------------|----------------------------------------------------------------------------------------------------|-----------------------|----------------------|------------------------------------|--------------|------------------|----------------------------------|----------------------------------------|------------------|------------------------|
| Image: Service of the service of the service of th         | Image: Series of the series of the series | Image: Construction of the second second                                | Image: Construction of the second second  |                       |                      | ганъасцоп туре                     | Payment Amou | Payment Currency | Created By                       | Transaction Initiat                    | Debit Account Nu | Bene Name              |
| Split File Upload       2221310213697100       Within Bank Paym       21.00       AED       VANNIYARAJA KA       13-10-2021 11:59:       12CHANGE         Beneficiaries       1111110213354304       Within Bank Paym       1,00       AED       VINAY MENON       11-10-2021 11:36:       SUJATHA RAM.         Utility Beneficiaries       1111110213354961       Local Currency Pa       1,00       AED       VINAY MENON       11-10-2021 11:29:       Anup Mishra         Utility Beneficiaries       2220110213033298       Local Currency Pa       20.00       AED       alphonse louis       11-10-2021 11:29:       Anup Mishra         Desenticiaries       2220110213033299       Within Bank Paym       1.00       GBP       alphonse louis       11-10-2021 11:29:       Anup Mishra         Districture       2220110213033299       Within Bank Paym       1.00       GBP       alphonse louis       07-10-2021 22:4:       EBS SMART BU         Basket Payments       2220710213033294       Within Bank Paym       10.00       AED       VANNIYARAJA KA       07-10-2021 22:4:       12CHANGE                                                                                                    | Split File Upload       2221310213697100       Within Bank Paym       21.00       AED       VANNIYARAJA KA       13-10-2021 11:59       12CHANGE         Split File Upload       22221310213697100       Within Bank Paym       21.00       AED       VANNIYARAJA KA       13-10-2021 11:59       12CHANGE         Beneficiaries       1111110213354304       Within Bank Paym       1.100       AED       VINAY MENON       11-10-2021 11:59       SUJATHA RAMAN         Utility Beneficiaries       1111110213351961       Local Currency Pa       1.00       AED       VINAY MENON       11-10-2021 11:29       Anup Mishra         Utility Beneficiaries       1221110213342898       Local Currency Pa       20.00       AED       VINAY MENON       11-10-2021 10:58       DAYANA FZE         Beneficiaries       1220710213033859       Own Account Pay       1.00       GBP       alphonse louis       07-10-2021 23:26       EBS SMART BUSI         Beneficiaries       2220710213033294       Within Bank Paym       1.00       AED       VANNIYARAJA KA       07-10-2021 23:26       EBS SMART BUSI                                                                                                    | Image: Section of the section of the sectin of the section of the                               | Split File Upload       2221310213697100       Within Bank Paym       21.00       AED       VANNIYARAJA KA       13-10-2021 11:59:       12CHANGE         Beneficiaries       1111110213354304       Within Bank Paym       1.00       AED       VINAY MENON       11-10-2021 11:36:       SUJATHA RAMAMI         Utility Beneficiaries       1111110213354304       Within Bank Paym       1.00       AED       VINAY MENON       11-10-2021 11:36:       SUJATHA RAMAMI         Utility Beneficiaries       1111110213354304       Within Bank Paym       1.00       AED       VINAY MENON       11-10-2021 11:29:       Anup Mishra         Divisity Beneficiaries       2221110213342898       Local Currency Pa       1.00       AED       alphonse louis       11-10-2021 10:58:       DAYANA FZE         Beneficiaries       2220710213033289       Own Account Pay       1.00       GBP       alphonse louis       07-10-2021 23:26:       EBS SMART BUSI         Besket Payments       2220710213033294       Within Bank Paym       10.00       AED       VANNIYARAJA KA       07-10-2021 23:26:       EBS SMART BUSI         110610212862702       Bill Payment       15,391.56       AED       Malik Awan       06-10-2021 15:16:       Lavdewa test         1220310212490512                                                                                                    |                       | 1111310213755018 L   | ocal Currency Pa                   | 1,650.00     | AED              | KIRAN VINEET                     | 13-10-2021 15:46:                      |                  | RAK Distribution I.    |
| Image: Spart in Optical in Spart in Optical in Optical in Optical in Optica | A Spir in Optical                E                E               E               E               Super in Optical               Super in Optical               Super in Optical             Super in Optical             Super in Optical             Super in Optical             Super in Optical             Super in Optical             Super in Optical             Super in Optical             Super in Optical             Super in Optical             Super in Optical             Super in Optical             Super in Optical             Super in Optical             Super in Optin Optical             Super in Optical                                                                                                    | Image: Spart Resploy       Image: Spart Resploy       Image: Spart Resploy       Image: Spart Resploy       SUJATHA RAMAMI         Image: Spart Resploy       Image: Spart Resploy       Image: Spart Resploy       SUJATHA RAMAMI       SUJATHA RAMAMI         Image: Spart Resploy       Image: Spart Resploy       Image: Spart Resploy       Image: Spart Resploy       SUJATHA RAMAMI       SUJATHA RAMAMI         Image: Spart Resploy       Image: Spart Resploy       Image: Spart Resploy       Image: Spart Resploy       SujatHa RAMAMI       SUJATHA RAMAMI         Image: Spart Resploy       Image: Spart Resploy       Image: Spart Resploy       Image: Spart Resploy       SujatHa Ramami       SujatHa Ramami         Image: Spart Resploy       Image: Spart Resploy                                                                                                    | Image: Spart Respiced       Image: Spart Respiced       Image: Spart Respiced       SUJATHA RAMAMI         Image: Spart Respiced       Image: Spart Respiced       Image: Spart Respiced       SUJATHA RAMAMI         Image: Spart Respiced       Image: Spart Respiced       Image: Spart Respiced       SUJATHA RAMAMI         Image: Spart Respiced       Image: Spart Respiced       Image: Spart Respiced       SUJATHA RAMAMI         Image: Spart Respiced       Image: Spart Respiced       Image: Spart Respiced       SUJATHA RAMAMI         Image: Spart Respiced       Image: Spart Respiced       Image: Spart Respiced       SUJATHA RAMAMI         Image: Spart Respiced       Image: Spart Respiced       Image: Spart Respiced       SUJATHA RAMAMI         Image: Spart Respiced       Image: Spart Respiced       Image: Spart Respiced       SUJATHA RAMAMI         Image: Spart Respiced       Image: Spart Respiced       Image: Spart Respiced       SUJATHA RAMAMI         Image: Spart Respiced       Image: Spart Respiced       Image: Spart Respiced       Image: Spart Respiced       Image: Spart Respiced         Image: Spart Respiced       Image: Spart Respiced       Image: Spart Respiced       Image: Spart Respiced       Image: Spart Respiced       Image: Spart Respiced       Image: Spart Respiced       Image: Spart Respiced       Image: Spart Respiced       Image: Spart Respiced       I                                                                                                    | Host Upload           | 1111310213745451 L   | ocal Currency Pa                   | 1.00         | AED              | VINAY MENON                      | 13-10-2021 15:04:                      |                  | SANDEEP                |
| Beneficiaries       1111110213351961       Local Currency Pa       1.00       AED       VINAY MENON       11-10-2021 11:29:       Anup Mishra         Utility Beneficiaries       2221110213342898       Local Currency Pa       20.00       AED       alphonse louis       11-10-2021 11:29:       DAYANA FZE         Demostriciary Upload       2220710213033859       Own Account Pay       1.00       GBP       alphonse louis       07-10-2021 23:26:       EBS SMART BU         Demostriciary Strategy       2220710213033294       Within Bank Paym       10.00       AED       VANNIYARAJA KA       07-10-2021 22:44:       12CHANGE                                                                                                    | Beneficiaries       Intituto213351961       Local Currency Pa       1.00       AED       VINAY MENON       11-10-2021 11:29:       Anup Mishra         Utility Beneficiaries       Intituto213351961       Local Currency Pa       20.00       AED       alphonse louis       11-10-2021 11:29:       DAYANA FZE         Image: Description of the particular of the particular                                                                                                    | <ul> <li>Beneficiaries</li> <li>111111021335196</li> <li>Local Currency Pa</li> <li>1.00 AED</li> <li>VINAY MENON</li> <li>11-10-2021 11:29:</li> <li>Anup Mishra</li> <li>2221110213342898</li> <li>Local Currency Pa</li> <li>2.000 AED</li> <li>alphonse louis</li> <li>11-10-2021 10:58:</li> <li>DAYANA FZE</li> <li>Beneficiary Upload</li> <li>2220710213033859</li> <li>Own Account Pay</li> <li>Own Account Pay</li> <li>Ow</li></ul>                                                                                                    | <ul> <li>Beneficiaries</li> <li>I11111021335196</li> <li>Local Currency Pa</li> <li>1.00 AED</li> <li>VINAY MENON</li> <li>I1-10-2021 11:29</li> <li>Anup Mishra</li> <li>2221110213342898</li> <li>Local Currency Pa</li> <li>20.00 AED</li> <li>alphonse louis</li> <li>I1-10-2021 10:58</li> <li>DAYANA FZE</li> <li>2220710213033859</li> <li>Own Account Pay</li> <li>Own Account Pay</li> <li>Own Account Pay</li> <li>AED</li> <li>VANNIYARAJA KA</li> <li>Or-10-2021 23:26</li> <li>EBS SMART BUSI</li> <li>I110610212862702</li> <li>BIL Payment</li> <li>S220310212490512</li> <li>Own Account Pay</li> <li>I10.00 AED</li> <li>VANNIYARAJA KA</li> <li>O3-10-2021 20:23</li> <li>TBS SMART BUSI</li> </ul>                                                                                                    | Split File Upload     | 2221310213697100 W   | Vithin Bank Paym                   | 21.00        | AED              | VANNIYARAJA KA                   | 13-10-2021 11:59:                      |                  | 12CHANGE               |
| Initiation of the second second se         | Image: Second Second | Initiation of the second second se                               | Image: Description of the second second s | Beneficiaries         | 1111110213354304 W   | Vithin Bank Paym                   | 1,111.00     | AED              | VINAY MENON                      | 11-10-2021 11:36:                      |                  | SUJATHA RAMAMI         |
| <sup>1</sup> 2221110213342898 Local Currency Pa <sup>2</sup> 200 AED <sup>1</sup> alphonse louis <sup>1</sup> 1-10-2021 10:58:           DAYANA FZE <sup>1</sup> Beneficiary Upload <sup>2</sup> 220710213033859           Own Account Pay <sup>1</sup> 1.00 GBP           alphonse louis           Or-10-2021 23:26:           EBS SMART BL             Basket Payments <sup>2</sup> 220710213033294           Within Bank Paym <sup>1</sup> 1.00           VANNIYARAJA KA           Or-10-2021 22:44:           12CHANGE                                                                                                    | <sup>1</sup> 2221110213342898 Local Currency Pa <sup>2</sup> 20.00 AED <sup>1</sup> alphonse louis <sup>1</sup> 1-10-2021 10:58           DAYANA FZE <sup>1</sup> Beneficiary Upload <sup>2</sup> 220710213033859           Own Account Pay           1.00 GBP           alphonse louis           O7-10-2021 23:26           EBS SMART BUSI             Basket Payments <sup>2</sup> 220710213033294           Within Bank Paym           10.00 AED           VANNIYARAJA KA           O7-10-2021 22:44           12CHANGE                                                                                                    | 2221110213342898         Local Currency Pa           20.00         AED           alphonse louis         11-10-2021         10:58         DAYANA FZE             Beneficiary Upload           2220710213033299         Own Account Pay           1.00         GBP           alphonse louis           07-10-2021         23:26           EBS SMART BUSI             Basket Payments           2220710213033294         Within Bank Paym           10.00         AED           VANNIYARAJA KA         07-10-2021         22:44           12CHANGE             1110610212862702         Bill Payment           15,391.56         AED           Malik Awan         06-10-2021         15:16           Lavdewa test                                                                                                    | 2221110213342898         Local Currency Pa           20.00         AED           alphonse louis         11-10-2021         10:58:           DAYANA FZE             Beneficiary Upload           2220710213033859         Own Account Pay           1.00         GBP           alphonse louis           07-10-2021         23:26:           EBS SMART BUSI             Basket Payments           2220710213033294         Within Bank Paym           10.00         AED           VANNIYARAJA KA         07-10-2021         22:44:           12CHANGE             1110610212862702           Bill Payment           15,391.56           AED           Malik Awan         06-10-2021         21:51:6:           Lavdewa test             2220310212490512         Own Account Pay           110.00         AED           VANNIYARAJA KA         03-10-2021         20:23:           TBS SMART BUSI                                                                                                    |                       | 1111110213351961 L   | ocal Currency Pa                   | 1.00         | AED              | VINAY MENON                      | 11-10-2021 11:29:                      |                  | Anup Mishra            |
| Basket Payments         2220710213033294         Within Bank Paym         10.00         AED         VANNIYARAJA KA         07-10-2021 22:44         12CHANGE                                                                                                    | Basket Payments         2220710213033294         Within Bank Paym         10.00         AED         VANNIYARAJA KA         07-10-2021 22:44:         12CHANGE                                                                                                    | Basket Payments       2220710213033294       Within Bank Paym       10.00       AED       VANNIYARAJA KA       07-10-2021 22:44:       12CHANGE         1110610212862702       Bill Payment       15,391.56       AED       Malik Awan       06-10-2021 15:16:       Lavdewa test                                                                                                    | Basket Payments         2220710213033294         Within Bank Paym         10.00         AED         VANNIYARAJA KA         07-10-2021 22:44         12CHANGE           1110610212862702         Bill Payment         15,391.56         AED         Malik Awan         06-10-2021 15:16         Lavdewa test           2220310212490512         Own Account Pay         110.00         AED         VANNIYARAJA KA         03-10-2021 20:23         TBS SMART BUSI                                                                                                    | Utility Beneficiaries | 2221110213342898 L   | ocal Currency Pa                   | 20.00        | AED              | alphonse louis                   | 11-10-2021 10:58:                      |                  | DAYANA FZE             |
| Basket Payments                                                                                                    | Basket Payments                                                                                                    | Basket Payments International International | Basket Payments         Intof10212862702         Bill Payment         15,391.56         AED         Malik Awan         06-10-2021 15:16:         Lavdewa test           Image: 2220310212490512         Own Account Pay         110.00         AED         VANNIYARAJA KA         03-10-2021 20:23:         TBS SMART BUSI                                                                                                    | Beneficiary Upload    | 2220710213033859 C   | )wn Account Pay                    | 1.00         | GBP              | alphonse louis                   | 07-10-2021 23:26:                      |                  | EBS SMART BUSI         |
| 1110610212862702 Bill Payment 15,391.56 AED Malik Awan 06-10-2021 15:16 Lavdewa test                                                                                                    | 1110610212862702         Bill Payment         15,391.56         AED         Malik Awan         06-10-2021 15:16:         Lavdewa test                                                                                                    |                                                                                                    | Image: 2220310212490512         Own Account Pay         110.00         AED         VANNIYARAJA KA         03-10-2021 20:23:         TBS SMART BUSI                                                                                                    | Basket Payments       | 2220710213033294 W   | Vithin Bank Paym                   | 10.00        | AED              | VANNIYARAJA KA                   | 07-10-2021 22:44:                      |                  | 12CHANGE               |
|                                                                                                    |                                                                                                    |                                                                                                    |                                                                                                    | 1                     | 1110610212862702 B   | ill Payment                        | 15,391.56    | AED              | Malik Awan                       | 06-10-2021 15:16:                      |                  | Lavdewa test           |
| 2220310212490512         Own Account Pay         110.00         AED         VANNIYARAJA KA         03-10-2021 20:23:         TBS SMART BU                                                                                                    | 2220310212490512         Own Account Pay         110.00         AED         VANNIYARAJA KA         03-10-2021 20:23:         TBS SMART BUSI                                                                                                    | 2220310212490312 UWI ACCOUNT Pay 110.00 AED VAINNITARAJA NA 0510202120.25 165 SIMART BUSI                                                                                                    |                                                                                                    | 1                     | 2220310212490512 C   | )wn Account Pay                    | 110.00       | AED              | VANNIYARAJA KA                   | 03-10-2021 20:23:                      |                  | TBS SMART BUSI         |
| 2220310212441543         Own Account Pay         1.00         AED         alphonse louis         03-10-2021 14:11:         TBS SMART BU                                                                                                    | 2220310212441543 Own Account Pay 1.00 AED alphonse louis 03-10-2021 14:11: TBS SMART BUS                                                                                                    | 2220310212441543         Own Account Pay         1.00         AED         alphonse louis         03-10-2021 14:11:         TBS SMART BUSI                                                                                                    | 2220310212441543         Own Account Pay         1.00         AED         alphonse louis         03-10-2021 14:11:         TBS SMART BUSI                                                                                                    | 1                     | 2220310212441543 C   | )wn Account Pay                    | 1.00         | AED              | alphonse louis                   | 03-10-2021 14:11:                      |                  | TBS SMART BUSI         |
|                                                                                                    |                                                                                                    |                                                                                                    | Unt Pay 1.00 AED MISBAH ALI 30-09-2021 10:21: TBS SMART BUSI                                                                                                    |                       | - 4440000040440400 0 | unt Pay                            | 1.00         | AED              | MISBAH ALI                       | 30-09-2021 10:21:                      |                  | TBS SMART BUSI         |
|                                                                                                    |                                                                                                    |                                                                                                    |                                                                                                    |                       | 2220310212490512 C   | Dwn Account Pay<br>Dwn Account Pay | 110.00       | AED<br>AED       | VANNIYARAJA KA<br>alphonse louis | 03-10-2021 20:23:<br>03-10-2021 14:11: |                  | TBS SMART<br>TBS SMART |

- If you online setup requires more than one approver to authorize the payment, each of them would have to authorize the payment as described in the steps, previously.
- After all the approvals are completed, the payment status will appear as **In Process at Bank**
- Follow the steps on the next page, to view the status of your payment.

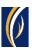

|          | Home               | CXO Da             | shboard            | Dashboard        | Accou             | nt Services          | Payments                  | Vin          | tual Accounts      |          |
|----------|--------------------|--------------------|--------------------|------------------|-------------------|----------------------|---------------------------|--------------|--------------------|----------|
| ) Initia | te 😑 Per           | nding Activities   |                    | (12)             | Click an th       | e Refresh i          | ould like to initi        | ate a 🗸      | FX                 |          |
| ayment   | File Uploads       | Utility Payments   | Basket Payment     | 12. (            | LICK ON TH        | e Refresh i          |                           |              |                    |          |
| / Tr     | ansaction Inquiri  |                    |                    |                  |                   |                      |                           |              | @C :               | K 2      |
| ransac   | tion Summary       | 13. Your p         | bayment wi         | ll appear h      | ere               |                      |                           |              |                    |          |
| tions    | Initiation Date    | Payment Date       | Payment Typ        | Debit Account Nu | Beneficiary Accou | Beneficiary Accou    | Transaction Refere Payr   | ment Amount  | Status             |          |
| ۱ 🗈      | 13-10-2021         | 13-10-2021         | Local Currency     |                  |                   | RAK Distribution Inc | 1111310213755018          | 1,650.00     | In Process at Bank | <u> </u> |
| ۱ 🗈      | 13-10-2021         | 13-10-2021         | Local Currency     |                  |                   | SANDEEP              | 1111310213745451          | 1.00         | Ready for Auth     | _        |
| ٦ 🗈      | 13-10-2021         | 13-10-2021         | Local Curr         | The Paym         | ont Status        | will appea           | r here (See no            | tos hol      | Release            |          |
| 2 🗈      | 13-10-2021         | 13-10-2021         | Within Ban         | ine rayin        | ent Status        | will appea           | i nere (see no            | JUES DEI     | Auth               |          |
| ٦ 🗈      | 12-10-2021         | 12-10-2021         | Own Account Pay    |                  |                   | TBS SMART BU         | 1111210213610926          | 1.00         | Processed by Bank  | <        |
| ) 🗈      | 11-10-2021         | 11-10-2021         | Local Currency     |                  |                   | Sallv Fl Gendv       | 1111110213419367          | 2.00         | Ready for Release  |          |
| / Qu     | uick Pay           |                    |                    |                  |                   |                      |                           |              | © C :              | 5 X X    |
| Benefici | aries Utility Bene | ficiaries Basket T | emplates Templates | Cut-Off Time     |                   |                      |                           |              |                    |          |
| tions    | Beneficiary Nickn  | _                  | Beneficiary Accou  |                  | Payment Type 1    | ransaction Refer B   | eneficiary Bank Beneficia | ary Type Ber | eficiary Paym N    | Maker    |
|          |                    |                    |                    |                  |                   |                      |                           |              |                    |          |

#### Notes: Payment Statuses and what they mean

- In Process at Bank the payment is completed and is being processed by the bank.
- Ready for Release the payment has been approved by the authorizers but requires to be released (see Page 12)

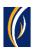

## HOW TO RELEASE A PAYMENT

- If you have access to Release payments, follow the steps below.
- If not, request the nominated person from your company who has access to Release payments to login to **businessONLINE** and follow the steps below:

|          | Home                | CXO Das            | hboard            | Dashboard        | Accour            | nt Services          | Payments            | Vi               | rtual Accounts    |       |
|----------|---------------------|--------------------|-------------------|------------------|-------------------|----------------------|---------------------|------------------|-------------------|-------|
| ) Initia | te 间 Pen            | ding Activities    |                   |                  |                   |                      | I would like to     | initiate a 🗸     | FX                |       |
| ayment   | s File Uploads      | Utility Payments   | Basket Payment    |                  | 1. Click or       | n Payment            | s                   |                  |                   |       |
| - Tr     | ansaction Inquiries |                    |                   |                  |                   |                      |                     |                  | ⊚c:               | 53    |
| Fransac  | tion Summary 2      | . Click on         | Pending Ac        | tivities         |                   |                      |                     |                  |                   |       |
| tions    | Initiation Date 🗕   | Payment Date       | Payment Type      | Debit Account Nu | Beneficiary Accou | Beneficiary Accou    | Transaction Refere  | Payment Amount   | Status            |       |
| 2 🗈      | 13-10-2021          | 13-10-2021         | Local Currency    |                  |                   | RAK Distribution Inc | 1111310213755018    | 1,650.00         | Ready for Release |       |
| 2 🗈      | 13-10-2021          | 13-10-2021         | Local Currency    |                  |                   | SANDEEP              | 1111310213745451    | 1.00             | Ready for Auth    |       |
| 2 🗈      | 13-10-2021          | 13-10-2021         | Local Currency    |                  |                   | SANDEEP              | 1111310213734765    | 1.00             | Ready for Release |       |
| 2 🗈      | 13-10-2021          | 13-10-2021         | Within Bank Paym  |                  |                   | 12CHANGE             | 2221310213697100    | 21.00            | Ready for Auth    |       |
| 2 🗈      | 12-10-2021          | 12-10-2021         | Own Account Pay   |                  |                   | TBS SMART BU         | 1111210213610926    | 1.00             | Processed by Bank | ĸ     |
| 2 🖻      | 11-10-2021          | 11-10-2021         | Local Currency    |                  |                   | Sallv Fl Gendv       | 1111110213419367    | 2.00             | Ready for Release |       |
| / Qi     | uick Pay            |                    |                   |                  |                   |                      |                     |                  | @ C :             | 53    |
| 3enefici | aries Utility Benef | iciaries Basket Te | mplates Templates | Cut-Off Time     |                   |                      |                     |                  |                   |       |
| tions    | Beneficiary Nickn   | Bene Name          | Beneficiary Accou | Beneficiary Bank | Payment Type T    | ransaction Refer B   | eneficiary Bank Ber | eficiary Type Be | neficiary Paym N  | Maker |

| D Transactions        | Pending Authorization | Saved As Drafts   | Rejected Transac | tions Rolled Back | Queue Ready F  | or Release          |                  |                    |
|-----------------------|-----------------------|-------------------|------------------|-------------------|----------------|---------------------|------------------|--------------------|
| File Upload           | Transaction Refer     | Transaction Type  | Payment Amou     | Payment Currency  | Created By     | Transaction Initiat | Debit Account Nu | Bene Name          |
|                       | 1111310213755018      | Local Currency Pa | 1,650.00         | AED               | KIRAN VINEET   | 13-10-2021 15:46:   |                  | RAK Distribution I |
| Host Upload           | 1112102127/5/51       | Local Currency Pa | 1.00             | AED               | VINAV MENON    | 12-10-2021 15:07-   |                  | CANDEEP            |
| 🕒 Split File Upload   | 22: 3. Sele           | ect the che       | eckbox for       | the Paym          | ent you w      | ould like t         | o Release        | HANGE              |
| Beneficiaries         | 1111110213354304      | Within Bank Paym  | 1,111.00         | AED               | VINAY MENON    | 11-10-2021 11:36:   |                  | SUJATHA RAMAMI     |
| _                     | 1111110213351961      | Local Currency Pa | 1.00             | AED               | VINAY MENON    | 11-10-2021 11:29:   |                  | Anup Mishra        |
| Utility Beneficiaries | 2221110213342898      | Local Currency Pa | 20.00            | AED               | alphonse louis | 11-10-2021 10:58:   |                  | DAYANA FZE         |
| Beneficiary Upload    | 2220710213033859      | Own Account Pay   | 1.00             | GBP               | alphonse louis | 07-10-2021 23:26:   |                  | EBS SMART BUSI     |
| Basket Payments       | 2220710213033294      | Within Bank Paym  | 10.00            | AED               | VANNIYARAJA KA | 07-10-2021 22:44:   |                  | 12CHANGE           |
|                       | 1110610212862702      | Bill Payment      | 15,391.56        | AED               | Malik Awan     | 06-10-2021 15:16:   |                  | Lavdewa test       |
|                       | 2220310212490512      | Own Account Pay   | 110.00           | AED               | VANNIYAR       | Click on Re         |                  | TBS SMART BUSI     |
|                       | 2220310212441543      | Own Account Pay   | 1.00             | AED               | alphonse l     | CIICK OII K         | cicase           | TBS SMART BUSI     |
|                       | 1113009212113130      | Own Account Pay   | 1.00             | AED               | MISBAH ALI     | 30-09-2021 10:21:   |                  | TBS SMART BUSI     |
| Close                 |                       |                   |                  |                   |                |                     | Reject           | Release            |

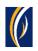

| < | P     | ending A        | ctivities             |               |                                  |                | G : 🗵         | F |
|---|-------|-----------------|-----------------------|---------------|----------------------------------|----------------|---------------|---|
|   | 0.    | Transactions    | Confirmation Wir      | ndow          |                                  | $(\mathbf{x})$ |               | 3 |
|   | -     | File Upload     | Transaction Reference | Success       | Status                           |                | ene Name      |   |
|   | 0.    | Host Upload     | 1111310213755018      | Yes           | Transaction Released Succesfully |                | 2CHANGE       |   |
|   | 0.    | Split File Uplc |                       |               |                                  |                | JJATHA RAMAMI |   |
|   |       | Beneficiaries   |                       |               |                                  |                | nup Mishra    |   |
|   | 0.    | Utility Benefic |                       |               |                                  |                | AYANA FZE     |   |
|   | - Ori | Beneficiary U   |                       |               |                                  |                | 3S SMART BUSI |   |
|   |       | Basket Paymo    |                       |               |                                  |                | avdewa test   |   |
|   |       | ,               |                       |               |                                  |                | 3S SMART BUSI |   |
| ( |       |                 | <b>5.</b> C           | lick on Close |                                  |                | 3S SMART BUSI |   |
| Ľ |       |                 |                       |               |                                  |                | 3S SMART BUSI |   |
|   | 8     |                 | Close                 |               |                                  |                |               |   |
|   |       | Close           |                       |               |                                  | Reject         | Authorize     | - |

|             | ness <mark>ONLINE</mark><br>ending Activiti | es                    |                   |                  |                   |                 |                   |                                         |                   |          |
|-------------|---------------------------------------------|-----------------------|-------------------|------------------|-------------------|-----------------|-------------------|-----------------------------------------|-------------------|----------|
| <b>€</b> 0: | Transactions                                | Pending Authorization | Saved As Drafts   | Rejected Transac | tions Rolled Back | Queue Ready Fo  | r Release         |                                         |                   | 1        |
|             | File Upload                                 | Transaction Refer     |                   | Payment Amou     | Payment Currency  | Created By      |                   | Debit Account Nu                        | Bene Name         |          |
| Pa          |                                             | 1112709211681988      | Within Bank Paym  | 512.00           | USD               | KIRAN VINEET    | 27-09-2021 11:37: |                                         | SPORTS INC D      |          |
| 00          | Host Upload                                 | 1112709211666563      | Foreign Currency  | 1,000.00         | USD               | Saeed Osman     | 27-09-2021 10:37: | 111000                                  | MAYA123           |          |
| - 00        | Split File Upload                           | 1112109211140810      | Local Currency Pa | 6.00             | AED               | OSAMA DARWEESH  | 21-09-2021 10:57: | 1000                                    | SURESH JEBARAJ    | 1.88     |
| Ac 🔒        | Beneficiaries                               | 1112109211139784      | Within Bank Paym  | 6.00             | AED               | OSAMA DARWEESH  | 21-09-2021 10:52: | 10000                                   | SURESH JEBARAJ .  | 1.88     |
| C           |                                             | 1112109211139148      | Own Account Pay   | 6.00             | AED               | OSAMA DARWEESH  | 21-09-2021 10:48: | 10.00                                   | EBS SMART BUSI    |          |
|             | Utility Beneficiaries                       | 1112009219944239      | Foreign Currency  | 1.00             | AED               | OSAMA DARWEESH  | 20-09-2021 12:41: | 111100000000000000000000000000000000000 | Bipin Kumra       | 1 M.     |
| C 00        | Beneficiary Upload                          | 1112009219944078      | Local Currency Pa | 1.00             | AED               | OSAMA DARWEESH  | 20-09-2021 12:40: | 1111000000000                           | dubai marketing a | 3        |
| COD         | Basket Payments                             | 1112009219943821      | Within Bank Paym  | 1.00             | AED               | OSAMA DARWEESH  | 20-09-2021 12:39: | 1111000                                 | SURESH JEBARAJ .  |          |
| C           | ,                                           | 1111609219632554      | Own Account Pay   | 1.00             | AED               | BALAJI SELVARAJ | 16-09-2021 03:13: | 1111000-000                             | TBS SMART BUSI.   |          |
| C           |                                             | 1111409219457366      | Recall/Amend Tra  | 1.00             | AED               | KIRAN VINEET    | 14-09-2021 11:51: |                                         | Sandeep Manoha    |          |
|             |                                             | •                     |                   |                  |                   |                 |                   |                                         | +                 |          |
|             | 6                                           |                       |                   |                  |                   |                 |                   |                                         |                   |          |
|             | Close <b>6.</b>                             | Click on Clo          | se                |                  |                   |                 |                   | Reject                                  | Release           |          |
| Copyright   | © 2019 businessONLINE. All Ri               | lights Reserved.      |                   |                  |                   |                 |                   |                                         | Emira             | ites NBD |

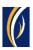

|          | Home                | CXO Da             | shboard            | Dashboard          | Accour            | nt Services          | Payments                  | Vir            | tual Accounts      |        |
|----------|---------------------|--------------------|--------------------|--------------------|-------------------|----------------------|---------------------------|----------------|--------------------|--------|
| ) Initia | ite 😑 Per           | nding Activities   |                    |                    |                   |                      | ould like to initi        | ate a 🗸        | FX                 | $\sim$ |
| ayment   | File Uploads        | Utility Payments   | Basket Payment     | 7. CI              | ick on the        | Refresh ic           | on                        |                |                    |        |
| / Tr     | ansaction Inquiries |                    |                    |                    |                   |                      |                           |                | ۵C :               | 50     |
|          |                     | 8. Your pa         | yment will         | appear her         | e                 |                      |                           |                | ~ <u> </u>         |        |
|          | cion summary        |                    | -                  |                    |                   |                      |                           |                |                    |        |
| tions    | Initiation Date 📤   | Payment Date       | Payment Type       | Debit Account Nu   | Beneficiary Accou | Beneficiary Accou    | Transaction Refere Pay    | ment Amount    | Status             | _      |
| ۱ 🗈      | 13-10-2021          | 13-10-2021         | Local Currency     |                    |                   | RAK Distribution Inc | 1111310213755018          | 1,650.00       | In Process at Bank | (      |
| ۱ 🗈      | 13-10-2021          | 13-10-2021         | Local Currency     |                    |                   | SANDEEP              | 1111310213745451          | 1.00           | Ready for Auth     | _      |
| ۱ 🗈      | 13-10-2021          | 13-10-2021         | Local Currency     |                    |                   |                      |                           | _              |                    |        |
| 2        | 13-10-2021          | 13-10-2021         | Within Bank Paym   | 9                  | . The Payr        | ment Statu           | s will be - in F          | rocess         | at Bank            | Л      |
| 2 🗈      | 12-10-2021          | 12-10-2021         | Own Account Pay    |                    |                   | TBS SMART BU         | 1111210213610926          | 1.00           | Processed by Bank  | ĸ      |
| ) 🗈      | 11-10-2021          | 11-10-2021         | Local Currency     |                    |                   | Sallv El Gendv       | 1111110213419367          | 2.00           | Ready for Release  | -      |
| / QI     | uick Pay            |                    |                    |                    |                   |                      |                           |                | ©C:                | 53     |
|          |                     |                    |                    |                    |                   |                      |                           |                | ·                  |        |
| lenefici | iaries Utility Bene | ficiaries Basket T | emplates Templates | Cut-Off Time       |                   |                      |                           |                |                    |        |
| tions    | Beneficiary Nickn   | Bene Name          | Beneficiary Accou  | Beneficiary Bank P | ayment Type T     | ransaction Refer B   | eneficiary Bank Beneficia | ary Type 🛛 Ber | neficiary Paym N   | Maker  |
|          |                     |                    |                    |                    |                   |                      |                           |                |                    |        |

### CONTACT US:

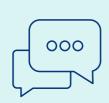

## **Business Banking:**

+971 600 54 0009 businessONLINEhelp@EmiratesNBD.com

### **Corporate & Institutional Banking:**

+971 4 3160214 (IVR - option 2) businessONLINEwb@EmiratesNBD.com

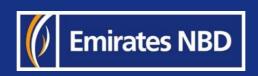